# **วิธีด าเนินการวิจัย**

 การวิจัยครั้งนี้ผู้วิจัยมีจุดมุ่งหมายเพื่อใช้บทเรียนคอมพิวเตอร์ช่วยสอนแบบฝึก ทักษะการใช้ "Verb to be" ในภาษาอังกฤษของนักเรียนชั้นมัธยมศึกษาปีที่ 1ได้อย่างถูกต้อง เพื่อ แก้ปัญหาการอ่านและใช้ความหมายของคำที่ไม่ถูกต้องของนักเรียนชั้นมัธยมศึกษาปีที่1โรงเรียน อิสลาฮียะห์ ซึ่งมีความรู้ทางด้านภาษาอังกฤษที่อ่อนกว่ามาตรฐานของนักเรียนชั้นมัธยมศึกษาปีที่ 1 โดยทั่วๆไป

#### **ประชากรและกลุ่มตัวอย่าง**

**1. ประชากรในการวิจัย** คือ นักเรียนชั้นมัธยมศึกาปีที่ 1 ในโรงเรียนอิสลาฮียะห์ ี สังกัดสำนักงานเขตพื้นที่การศึกษายะลา เขต 1 ที่กำลังศึกษาในภาคเรียนที่2 ปีการศึกษา 2553 จ านวน 336 คน

**2. กลุ่มตัวอย่างในการวิจัย** คือ

 1.2.1 กลุ่มตัวอย่าง ในการพัฒนาบทเรียนคอมพิวเตอร์ช่วยสอนแบบฝึกทักษะ เรื่อง การใช้ "Verb to be" ในการวิจัยครั้งนี้ใช้วิธีการสุ่มอย่างง่ายด้วยวิธีการจับฉลาก นักเรียนชั้น มัธยมศึกษาปีที่ 1 โรงเรียนอิสลาฮียะห์ จำนวน 12 คน โดยคัดเลือกจากนักเรียน ที่เรียนเก่ง ปาน กลาง และ อ่อน โดยใช้คะแนนวิชาภาษาอังกฤษของนักเรียนในชั้นมัธยมศึกษาปีที่ 1 ภาคเรียนที่ 2 ปีการศึกษา 2553 ที่ผ่านมาเป็นเกณฑ์ในการคัดเลือก นำไปทดสอบครั้งที่ 1 แบบ ( 1:1 ) จำนวน 3 ึ คนและ นำไปทดสอบครั้งที่ 2 แบบกลุ่มเล็ก จำนวน 9 คน

 1.2.2 กลุ่มตัวอย่างใช้ในการทดลองวิจัย ใช้การสุ่มอย่างง่าย ด้วยวิธีการจับฉลาก เป็นนักเรียนชั้นมัธยมศึกษาปีที่ 1 โรงเรียนอิสลาฮียะห์ ภาคเรียนที่ 2 ปีการศึกษา 2553 จำนวน 30 คนที่ไม่ซ้ ากับกลุ่มตัวอย่างจากข้อ 1.2.1

## **ตัวแปรที่ใช้ในการวิจัย**

1. ตัวแปรอิสระ คือ บทเรียนคอมพิวเตอร์ช่วยสอนแบบฝึกแบบฝึกทักษะ เรื่องการ ใช้"Verb to be"

2.ตัวแปรตาม คือ ผลสัมฤทธิ์ทางการเรียนของนักเรียนจากการใช้บทเรียน คอมพิวเตอร์ช่วยสอนแบบฝึกทักษะ เรื่องการใช้ "Verb to be"

#### **แบบแผนการวิจัย**

 1.ขั้นพัฒนาสื่อและเครื่องมือ ในขั้นตอนการพัฒนาบทเรียนคอมพิวเตอร์ช่วยสอน แบบฝึกทักษะเรื่อง Verb to be ของ Kemp มีรายละเอียดดังแผนภูมิที่ 1 หน้า 29-30 2.ขั้นตอนการหาประสิทธิภาพของสื่อ ใช้กระบวนการทดลองเพื่อหา ประสิทธิภาพแบบ  $\mathtt{E}_\text{\tiny{1}}$  :  $\mathtt{E}_\text{\tiny{2}}$  ของ คร.ชัยยงค์ พรหมวงศ์ 3.ขั้นตอนการเปรียนเทียบผลสัมฤทธิ์ เปรียบเทียบผลสัมฤทธิ์หลังการเรียน จาก การเรียนโดยใช้บทเรียนคอมพิวเตอร์ช่วยสอนแบบฝึกทักษะเรื่อง "Verb to be" เปรียบเทียบกับ เกณฑ์เฉลี่ยที่มาตราฐานการเรียน ตามหลักสูตรแกนกลางการศึกษาขั้นพื้นฐาน พุทธศักราช 2551 วิชาภาษาต่างประเทศ

# **เครื่องมือที่ใช้ในการวิจัย**

# ในการวิจัยครั้งนี้ผู้วิจัยได้ใช้เครื่องมือส าหรับการวิจัยดังนี้

1. บทเรียนคอมพิวเตอร์ช่วยสอนแบบฝึกทักษะ เรื่อง "Verb to be"สำหรับนักเรียน ชั้นมัธยมศึกษาปีที่ 1 ที่ผู้วิจัยได้พัฒนาขึ้น

 2. แบบทดสอบวัดผลสัมฤทธิ์ทางการเรียนรู้เรื่อง "Verb to be" ที่ออกแบบใน บทเรียนซึ่งประกอบด้วยแบบทดสอบ ระหว่างเรียน และหลังการเรียน

 การสร้างบทเรียนคอมพิวเตอร์ช่วยสอนแบบฝึกทักษะการใช้ "Verb to be"การ ออกแบบและการพัฒนาบทเรียนคอมพิวเตอร์ช่วยสอนได้ดัดแปลงขั้นตอนตามกระบวนการพัฒนา สื่อของ Kemp ซึ่งมีขั้นตอนดังนี้

# **ขั้นตอนที่ 1 ขั้นการศึกษาเนื้อหา**

 1.1 ศึกษาหลักสูตรการศึกษาขั้นพื้นฐาน พุทธศักราช 2544 เอกสารที่เกี่ยวข้องกับ หลักสูตรกลุ่มสาระการเรียนภาษาอังกฤษ

1.2 ศึกษาคำศัพท์และรูปประโยคต่างๆ

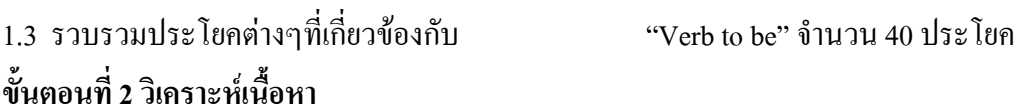

#### **ขั้นตอนที่ 2 วิเคราะห์เนื้อหา**

2.1 วิเคราะห์ค าศัพท์ "Verb to be" ที่จะน ามาใช้กับประโยครูปแบบต่างๆ

 2.1.1 ประโยคบอกเล่า ได้แก่ ประโยคบทสนทนาทั่วไป เช่น I am a student. She is a teacher. เป็นต้น

 2.1.2 ประโยคปฏิเสธ คือ ประโยคที่มีการตอบปฏิเสธ เช่น I am not student. She is not a teacher เป็นต้น

่ 2.1.3 ประโยคคำถาม คือ ประโยคที่ตั้งคำถามกับผู้ตอบ

2.2 กำหนดวัตถุประสงค์ เป็นการกำหนดคุณสมบัติและสิ่งที่คาดหวังจากผู้เรียน หลังการใช้บทเรียนคอมพิวเตอร์ช่วยสอน

 2.2.1 จุดประสงค์ของบทเรียน เพื่อฝึกทักษะที่ดีต่อความรู้ความเข้าใจใน การใช้ Verb to be ส าหรับนักเรียนที่มีความเข้าใจการเรียนวิชาภาษาอังกฤษ ต่ ากว่าร้อยละ 80 สมรรถภาพ ที่ต้องการมีทักษะการใช้ภาษาอังกฤษได้ถูกต้องและชัดเจนตามหลักเกณฑ์

2.2.2 จุดประสงค์เชิงพฤติกรรมสามารถอ่าน และใช้ "Verb to be" ได้ ถูกต้องและชัดเจน

#### **ขั้นตอนที่ 3 การตรวจสอบบทเรียน**

 น าบทเรียนที่แบ่งตามรูปประโยค ให้ผู้เชี่ยวชาญด้านการสอน ด้านเนื้อหา ้ ตรวจสอบบทเรียน มีข้อบกพร่องในเรื่องของการสอนคำ ควรเพิ่มวิธีการสอนให้เป็นไปตาม ขั้นตอน เพื่อให้นักเรียนสามารถอ่านแล้วได้ตามวัตถุประสงค์ที่วางไว้

### **ขั้นตอนที่ 4 การออกแบบการเรียนการสอน**

ใช้การออกแบบระบบการเรียนการสอนของ เคมป์ และ สเมลลี (Kempand Smellie 1994) ได้เสนอแนวทางการออกแบบโดยผู้วิจัยได้นำมาปรับปรุงดังนี้

#### **ขั้นตอนที่** 4**.1**.**วิเคราะห์เนื้อหาและวัตถุประสงค์**

ท าการวิเคราะห์เนื้อหาวิชาว่าจะใช้เนื้อหาแบบใดที่เหมาะสมกับผู้ทดลอง และตั้งวัตถุประสงค์ในการท าบทเรียนอันนี้ขึ้นมา

## **ขั้นตอนที่ 4.2**.**อาจารย์ที่ปรึกษาตรวจสอบ Script เนื้อหา**

 หลังจากที่ได้เนื้อหาและวัตถุประสงค์มาแล้วก็น าเสนอให้กับอาจารย์ที่ ปรึกษาเพื่อให้ตรวจสอบเนื้อหาที่ได้จัดทำมา

> **ขั้นตอนที่ 4.3 เขียน Story Board ออกแบบการสร้างบทเรียน** จัดทำ Story Board แสดงรายละเอียดเกี่ยวกับข้อความ ภาพ รูปแบบ

 **ผู้เชี่ยวชาญท่านที่ 1** ตรวจสอบด้านบทเรียนคอมพิวเตอร์ช่วยสอนเนื้อหา มีความเหมาะสมกับนักเรียน ควรเพิ่มสีสัน มีภาพเคลื่อนไหว และปรับเสียงให้เหมาะกับนักเรียน ชั้นมัธยมศึกษาปีที่ 1

 **ผู้เชี่ยวชาญท่านที่ 2** ตรวจสอบด้านเนื้อหาภาษาอังกฤษ เนื้อหาควรปรับ ให้เหมาะสมกับผู้เรียน ตัวอักษรเพิ่มขนาดให้เหมาะสมกับผู้เรียน

 **ผู้เชี่ยวชาญท่านที่3** ตรวจสอบด้านรูปแบบของบทเรียนคอมพิวเตอร์ช่วย ี สอนขั้นตอนการนำเสนอไม่ควรนานและไม่เร็ว

ี จากคำแนะนำของผู้เชี่ยวชาญทั้ง 3 ท่าน ผู้วิจัยได้นำมาปรับปรุงแก้ไขตามที่ ผู้เชี่ยวชาญแนะนำดังนี้ ได้ตรวจสอบตัวอักษร ภาพเคลื่อนไหวและฉากให้มีสีสันเพื่อให้นักเรียนมี ความสนใจ

**ขั้นตอนที่ 4.4อาจารย์ที่ปรึกษาตรวจ Story Board**

หลังจากให้ผู้เชี่ยวชายได้ตรวจสอบแล้ว ก็นำให้อาจารย์ที่ปรึกษาตรวจดู Story Board อีกครั้ง

# **ขั้นตอนที่**4.**5 สร้างบทเรียนคอมพิวเตอร์ช่วยสอนแบบฝึกทักษะการใช้**

**"Verb to be"**

สร้างบทเรียนคอมพิวเตอร์ช่วยสอนตามที่ออกแบบไว้ โดยใช้โปรแกรม

ส าเร็จรูป Adobe Captivate ver. 4

# **ขั้นตอนที่**4.**6 อาจารย์ที่ปรึกษาตรวจสอบบทเรียน**

น าเสนอให้อาจารย์ที่ปรึกษาได้ตรวจสอบบทเรียนที่ได้สร้างขึ้นมาว่ามี ความเหมาะสมและพร้อมที่จะใช้งานได้จริงแล้วหรือไม่

**ขั้นตอนที่**4.**7 ผู้เชี่ยวชาญตรวจสอบบทเรียน**

**ผู้เชี่ยวชาญท่านที่ 1** ตรวจสอบด้านบทเรียนคอมพิวเตอร์ช่วยสอนเนื้อหา มีความเหมาะสมกับนักเรียน ควรเพิ่มสีสัน มีภาพเคลื่อนไหว และปรับเสียงให้เหมาะกับนักเรียน ชั้นมัธยมศึกษาปีที่ 1

 **ผู้เชี่ยวชาญท่านที่ 2** ตรวจสอบด้านเนื้อหาภาษาอังกฤษ เนื้อหาควรปรับ ให้เหมาะสมกับผู้เรียน ตัวอักษรเพิ่มขนาดให้เหมาะสมกับผู้เรียน

 **ผู้เชี่ยวชาญท่านที่3** ตรวจสอบด้านรูปแบบของบทเรียนคอมพิวเตอร์ช่วย ี สอนขั้นตอนการนำเสนอไม่ควรนานและไม่เร็ว

**ขั้นตอนที่4.8 ทดลองใช้บทเรียนหนึ่งต่อหนึ่ง**

 **การทดลองครั้งที่ 1** ทดสอบใช้แบบหนึ่งต่อหนึ่ง เป็นการทดสอบบทเรียน คอมพิวเตอร์ช่วยสอนแบบฝึกทักษะการใช้ "Verb to be" เพื่อตรวจข้อบกพร่องต่างๆ โดยผู้เรียน แบบ 1: 1 จำนวน 3 คน ซึ่งผู้วิจัยได้นำบทเรียนคอมพิวเตอร์ช่วยสอนแบบฝึกทักษะการใช้ "Verb to be" นำไปทดสอบกับนักเรียนจำนวน 3 คน โดยคดเลือกนักเรียนที่เรียนเก่ง กลาง อ่อน จากคะแนน วิชาภาษาอังกฤษ ของนักเรียนชั้นมัธยมศึกษาปีที่ 1 ภาคเรียนที่ 2 ปีการศึกษา 2553 ที่ผ่านมาเป็น เกณฑ์ในการคัดเลือกจากนั้นผู้วิจัยทำการสังเกตการใช้บทเรียนและสัมภาษณ์ผู้เรียนถึงข้อคิดเห็น<br>ต่างๆ จากการใช้บทเรียนได้รายละเอียดดังนี้<br>ตาราง 1 ข้อบกพร่องและการแก้ไขปรับปรุงผลการทดลองครั้งที่ 1<br>\_\_\_\_\_\_\_\_\_\_\_\_\_\_\_\_\_\_\_\_\_\_\_\_\_\_\_\_\_\_\_ ต่างๆ จากการใช้บทเรียนได้รายละเอียดดังนี้

ตาราง **1**ข้อบกพร่องและการแก้ไขปรับปรุงผลการทดลองครั้งที่ 1

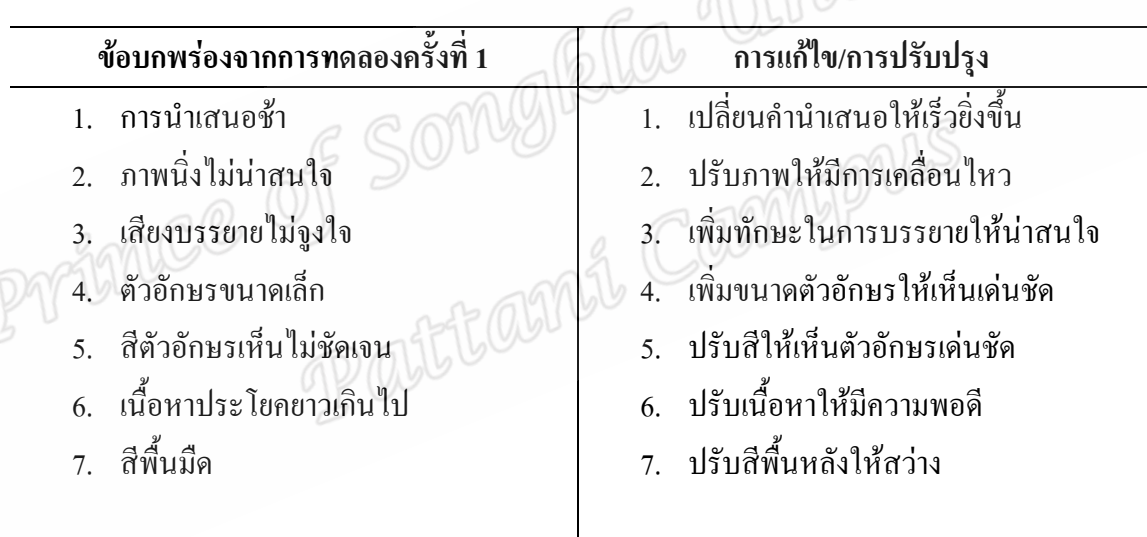

### **ขั้นตอนที่ 4.9 ทดลองใช้บทเรียนกลุ่มเล็ก**

 หลังจากปรับปรุงแก้ไขบทเรียนคอมพิวเตอร์ช่วยสอนจากการทดลองใช้ บทเรียนครั้งที่ 1 แล้ว ผู้วิจัยนำบทเรียนคอมพิวเตอร์ช่วยสอนแบบฝึกทักษะการใช้ "Verb to be" การทดลองครั้งที่ 2 ทดสอบใช้แบบกลุ่มเล็ก ซึ่งเ ป็นการทดสอบหาประสิทธิภาพของบทเรียน คอมพิวเตอร์ช่วยสอนแบบฝึกทักษะการใช้ "Verb to be" เพื่อตรวจสอบข้อบกพร่องต่างๆโดย ผู้เรียน ซึ่งผู้วิจัยใด้นำบทเรียนคอมพิวเตอร์ช่วยสอนแบบฝึกทักษะการใช้ "Verb to be" ไปทดสอบ ึกับผู้เรียน จำนวน 9 คน โดยคัดเลือกนักเรียนที่เรียนเก่ง กลาง อ่อน แบ่งเป็นกล่มๆละ 3 คน จาก คะแนนวิชาภาษาอังกฤษของนักเรียนชั้นมัธยมศึกษาปีที่ 1 ภาคเรียนที่ 2 ปีการศึกษา 2553 ที่ผ่านมา

้เป็นเกณฑ์ในการคัดเลือก จากนั้นผู้วิจัยทำการสังเกตการณ์ใช้บทเรียนและสัมภาษณ์ผู้เรียนถึง ข้อคิดเห็นต่างๆ จากการใช้บทเรียน ได้รายละเอียดดังนี้

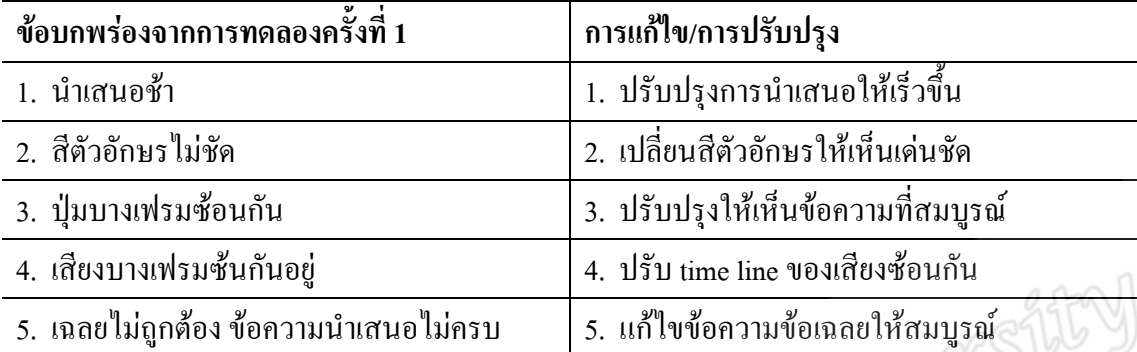

ตาราง 2ข้อบกพร่องและการแก้ไขปรับปรุงผลการทดลองครั้งที่ 2

# **ขั้นตอนที่ 4.10 หาประสิทธิภาพสื่อ / ปรับปรุง**

 **การทอลองครั้งที่ 3** ทดลองใช้ภาคสนาม เป็นการทดสอบหา ประสิทธิภาพของบทเรียนคอมพิวเตอร์ช่วยสอนแบบฝึกทักษะการใช้ "Verb to be" ซึ่งผู้วิจัยได้นำ บทเรียนคอมพิวเตอร์ช่วนสอนแบบฝึกทักษะการใช้ "Verb to be" ไปทดสอบกับผู้เรียนจำนวน 30 คน โดยคัดเลือกนักเรียนที่เรียนเก่ง กลาง อ่อนกลุ่มละ 10 คน จากคะแนนวิชาภาษาอังกฤษ ของ นักเรียนชั้นมัธยมศึกษาปีที่ 1 ภาคการเรียนที่ 2 ปีการศึกษา 2553 ที่ผ่านมาเป็นเกณฑ์ในการคัดเลือก เพื่อทดสอบหาประสิทธิภาพของบทเรียนคอมพิวเตอร์ช่วยสอน ตามเกณฑ์ 80 / 80 จากนั้นให้ นักเรียนกลุ่มตัวอย่าง 30 คน เรียนบทเรียนคอมพิวเตอร์ช่วยสอนแบบฝึกทักษะการใช้ "Verb to be" และทำแบบทดสอบท้ายบทเรียน ให้นักเรียนบันทึกคะแนนในแบบบันทึกที่เตรียมไว้ให้เป็น คะแนนขบวนการ(  $\texttt{E}_{\text{\tiny{1}}}$ ) และทำการทดสอบแบบทดสอบหลังเรียนทันทีใช้เป็นคะแนนผลลัพธ์ ( $\texttt{E}_{\text{\tiny{2}}}$ ) แล้วนำผลการทดสอบที่ได้มาวิเคราะห์หาประสิทธิภาพของกระบวนการ E, (80 ตัวแรก) และการ ประเมินประสิทธิภาพของผลลัพธ์ ( $\rm E_{2}$ ) ได้ผลการทดลอง(  $\rm E_{1}$ )เท่ากับ 84.44 และ( $\rm E_{2}$ )เท่ากับ 83.11

#### **การสร้างแบบทดสอบวัดผลสัมฤทธิ์**

แบบทดสอบวัดผลสัมฤทธิ์ทางการเรียนบทเรียนคอมพิวเตอร์ช่วยสอนแบบฝึก ทักษะการใช้ Verb to be ประกอบด้วย

 1 . ศึกษาจากวิธีการสร้างแบบทดสอบและการเขียนข้อสอบของงานวิจัย ต่างๆที่เกี่ยวข้องกับการใช้"Verb to be"

 2 . ศึกษาตัวอย่างแบบทดสอบวัดความสามารถด้านการอ่าน เขียนประโยค ต่างๆจากหนังสือเรียนภาษาอังกฤษ และงานวิจัยต่างๆที่เกี่ยวข้อง

 3 . วิเคราะห์จุดประสงค์เชิงพฤติกรรมและเนื้อหาสาระการเรียนรู้ ภาษาอังกฤษ จากหนังสือแบบเรียนหลักสูตรสถานศึกษาและหลัดสูตรการศึกษาขั้นพื้นฐาน มี เนื้อหาการใช้ "Verb to be"กับประโยคในรูปแบบต่างๆ เช่น ประโยคบอกเล่า ประโยคปฏิเสธ และ ประโยคคำกาบ

 4 . การสร้างแบบทดสอบผู้วิจัยได้วิเคราะห์ผู้เรียนและรูปแบบประโยค ต่างๆทั้งหมดจำนวน 40 ประโยค จำแนกตามรูปแบบประโยกต่างๆ ได้แก่ ประโยคบอกเล่า ประโยค ปฏิเสธ ประโยคคำถาม

 5 . น าแบบทดสอบที่ได้ น าไปให้ผู้เชี่ยวชาญด้านเนื้อหาภาษาอังกฤษ และ ด้านการสร้างแบบทดสอบตรวจสอบความเที่ยงตรงของเนื้อหา (Content Vadility)โดยหลักเกณฑ์ ในการกำหนดคะแนนความคิดเห็น (สมนึก ภัททิยาธนี, 2544 : 219) ดังนี้

- +1 เมื่อแน่ใจว่าแบบทดสอบนั้นมีความสอดคล้องกับจุดประสงค์เชิงพฤติกรรม
- 0 เมื่อไม่แน่ใจว่าแบบทดสอบนั้นมีความสอดคล้องกับจุดประสงค์เชิงพฤติกรรม หรือไม่

 -1 เมื่อแน่ใจว่าแบบทดสอบนั้นไม่มีความสอดคล้องกับจุดประสงค์เชิงพฤติกรรม 6 . น าผลการพิจารณาจากผู้เชี่ยวชาญแต่ละคนไปหาค่าดัชนีความ สอดคล้องระหว่างแบบทดสอบกับจุดประสงค์เชิงพฤติกรรม คัดเลือกแบบทดสอบวัดผลสัมฤทธิ์ที่ ผู้เชี่ยวชาญซึ่งมีค่าดัชนีความเที่ยงตรงของเนื้อหาและความสอดคล้องกับจุดประสงค์เชิงพฤติกรรม ตั้งแต่ 0.60-1.00 โดยใช้สถิติการวิเคราะห์หาความเที่ยงตรงของเนื้อหา (พวงรัตน์ ทวีรัตน์, : 117) 7. เมื่อได้แบบทดสอบที่มีความเที่ยงตรงเชิงเนื้อหาแล้ว นำไปทดสอบ

ึ กับนักเรียนที่ไม่ใช่กลุ่มทดลอง จำนวน 30 คน

 8. น าผลการทดสอบมาตรวจให้คะแนนโดยตอบถูกให้ 1 คะแนน ตอบ ผิดหรือไม่ตอบให้ 0 คะแนนแล้วนำมาวิเคราะห์ความยากง่าย (Difficulty) และค่าอำนาจจำแนก (Discrimination)ของข้อสอบแต่ละข้อ

 9. คัดเลือกข้อสอบที่มีค่าความยากง่ายตั้งแต่ .20 ถึง .08 และอ านาจ ึ จำแนกตั้งแต่ .02 – 1.00 โดยคำนึงถึงความครอบคลุมของจุดประสงค์เชิงพฤติกรรมที่ต้องการวัด ้คัดเลือกไว้ มีพิสัยของค่าความยากง่ายและค่าอำนาจจำแนก ผ่านเกณฑ์โดยคำนึงถึงความสอดคล้อง กับจุดประสงค์เชิงพฤติกรรม

 10. น าแบบทดสอบที่ผู้เชี่ยวชาญได้พิจารณาเห็นแล้วว่าสอดคล้องกับ ึ่งคประสงค์เชิงพฤติกรรมไปทดลองใช้กับนักเรียนที่ไม่ใช่กลุ่มตัวอย่าง จำนวน 30 คน เป็นนักเรียน มัธยมศึกษาปีที่ 1 ปีการศึกษา 2 / 2553 หาความยากง่าย (P) ระหว่าง 0.2-0.8 และค่าอำนาจจำแนก (D)0.2 ขึ้นไป จากการหาค่าความยากง่าย (P)ของแบบทดสอบวัดผลสัมฤทธิ์ทดสอบการใช้ Verb to be กับประโยคต่างๆเท่ากับ 0.37 0.80 และค่าอำนาจจำแนก (D) 0.24 – 0.87 นำแบบทดสอบหา ความเชื่อมั่น โดยใช้สูตร KR-20 คูเดอร์ริชาร์ดสัน (ล้วนสายยศและอังคณะ สายยศ, 2540: 183) ซึ่ง ได้ค่าความเชื่อมันดังนี้ ประโยคบอกเล่า KR-20 = 0.79 , ประโยคปฏิเสธ KR-20 = 0.78 , ประโยค คำถาม KR-20 =  $0.87$ 

1 1. เมื่อได้แบบทดสอบนำแบบทดสอบไปใช้เป็นแบบทดสอบก่อนเรียน และหลังเรียนจำนวน 20 ข้อโดยใช้ข้อสอบชุดเดียวกัน และใช้เป็นแบบทดสอบระหว่างเรียน 5 ข้อ

12. นำแบบทดสอบที่ผ่านการหาคุณภาพไปใช้จริงกับกลุ่มตัวอย่าง 13. น าแบบทดสอบวัดผลสัมฤทธิ์ที่มีต่อความรู้ความเข้าใจในเรื่อง "Verb to be" ที่ผ่านการหาคุณภาพแล้วนำไปออกแบบในบทเรียนเพื่อใช้ทดสอบกับกลุ่มทดลอง จำนวน 30 คน

# **วิธีเก็บรวบรวมข้อมูล**

ในการดำเนินการวิจัย ผู้วิจัยดำเนินการวิจัยด้วยตนเอง ซึ่งใช้คาบสอนวิชา ภาษาอังกฤษในการทดลองมีล าดับขั้นตอนดังนี้

 **1 . ขั้นตอนการทดลอง**

1.ผู้วิจัยมีหนังสือขออนุญาตและประสานงานกับโรงเรียนเพื่อขอทดลอง และร่วมวางแผนการทดลอง

 2 เตรียมเครื่องมือที่ใช้ในการทดลอง ซึ่งประกอบด้วยบทเรียน คอมพิวเตอร์ช่วยสอนแบบฝึกทักษะการใช้ Verb to ซึ่งมีเครื่องมือวัดผลก่อนเรียน ระหว่างเรียน และหลังเรียน ในบทเรียนคอมพิวเตอร์ช่วยสอนเรื่อง "Verb to be" ที่ผ่านการพัฒนาแล้ว

3 ผู้วิจัยนัคหมายวันเวลาที่จะทำการทดลอง

4 ผู้วิจัยติดต่อห้องและเตรียมความพร้อมของคอมพิวเตอร์

5 ดำเนินการทดลองกับกลุ่มตัวอย่าง จำนวน 30 คน

#### **2 . ชั้นด าเนินการทดลอง**

 1 ผู้วิจัยท าการทดสอบก่อนเรียน โดยให้นักเรียนทดสอบการใช้ Verb to be กับประโยครูปแบบต่างๆเป็นรายบุคคล จำนวน 30 คน

- 2 ให้นักเรียนเข้าเรียนในห้องปฏิบัติคอมพิวเตอร์
- 3 นักเรียนเข้าประจ าที่คอมพิวเตอร์เรียนร้อยแล้ว
- 4 ผู้วิจัยชี้แจงจุดประสงค์ของการทดลองในครั้งนี้ให้นักเรียนทุกคน
- 5 ผู้วิจัยแนะนำการใช้บทเรียนคอมพิวเตอร์ช่วยสอนแบบฝึกทักษะการใช้

Verb to be

 6 ให้นักเรียนเรียนบทเรียนคอมพิวเตอร์ช่วยสอนแบบฝึกทักษะการใช้ Verb to be ครูสังเกตการณ์และควบคุมอย่างใกล้ชิด

7 นักเรียนทำแบบทดสอบท้ายบทเรียน และให้บันทึกคะแนน จากแบบ บันทึกที่เตรียมไว้ให้

 8 ให้นักเรียนทดสอบการใช้ Verb to be กับประโยครูปแบบต่างๆหลัง เรียนเป็นรายบุคคล จำนวน 3 คาบ และให้บันทึกคะแนนจากแบบบันทึกคะแนนที่เตรียมไว้ให้ 9 ผู้วิจัยรวบรวมผลของการทดสอบก่อนเรียนและหลังเรียนไปวิเคราะห์

ทางสถิติ และทดสอบสมสุติฐานของการวิจัยต่อไป

สรุปแผนการพัฒนาและทดลองการใช้บทเรียนคอมพิวเตอร์แบบฝึกทักษะการใช้ "Verb to be" ดังแผนภูมิขั้นตอนการสร้างบทเรียนคอมพิวเตอร์ช่วยสอนแบบฝึกทักษะการใช้ "Verb to be"

# **ขั้นตอนการสร้างบทเรียนคอมพิวเตอร์ช่วยสอนแบบฝึกทักษะการใช้"Verb to be" ตามแนวการ พัฒนาสื่อการเรียนการสอนของ Kemp**

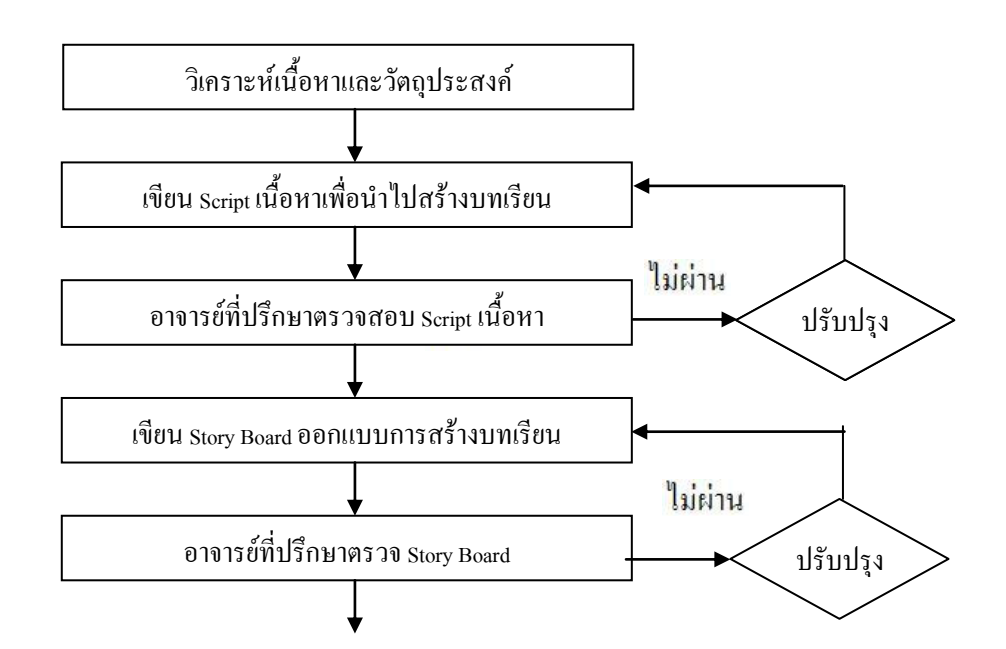

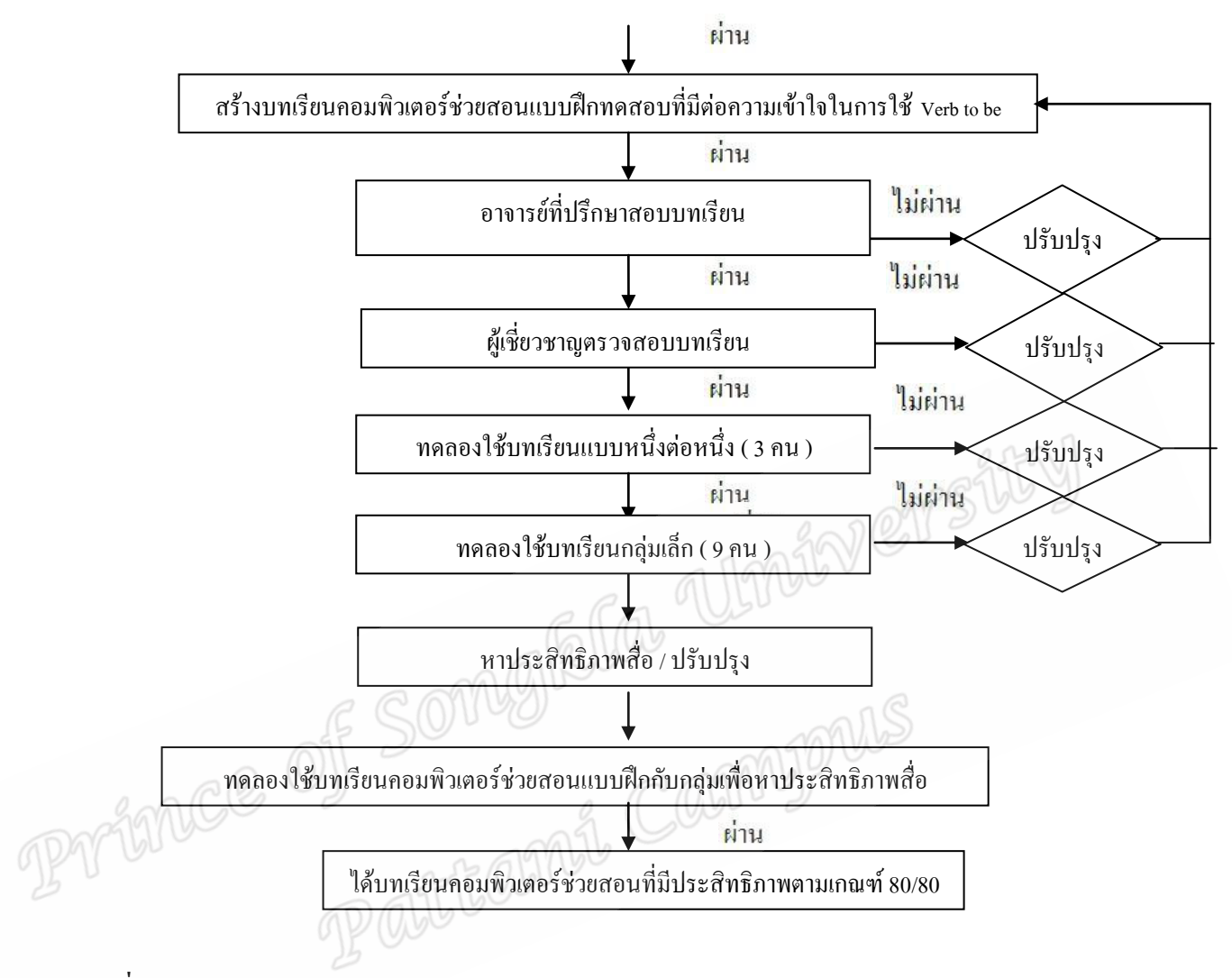

```
สถิติที่ใช้ในการวิจัย
```
### **1. สถิติที่ใช้ในการหาคุณภาพแบบทดสอบ**

 1.1 การตรวจสอบพิจารณาความสอดคล้องระหว่างจุดประสงค์เชิง พฤติกรรมกับแบบทดสอบ โดยหาค่าดัชนีความสอดคล้อง (IOC) โดยใช้สูตรดังนี้ (สมนึก ภัททิยาธนี, 2544:219)

IOC = R N เมื่อ IOC = ความสอดคล้อง R = ผลรวมคะแนนความคิดเห็นของผู้เชี่ยวชาญ N = จ านวนผู้เชี่ยวชาญ

ข้อความที่ผู้เชี่ยวชาญมีความคิดเห็นสอดคล้องกันอย่างน้อยครึ่งหนึ่ง หรือค่า IOC มากกว่า 0.5 จึงจะใช้ได้

้วิธีการ คือ ให้ผู้เชี่ยวชาญแต่ละคนให้คะแนนในข้อคำถามแต่ละข้อ โดยกำหนด เกณฑ์ในการพิจารณาดังนี้

+1 เมื่อแน่ใจว่าบทเรียนคอมพิวเตอร์ช่วยสอนมีความเหมาะสม

0 เมื่อไม่แน่ใจว่าบทเรียนคอมพิวเตอร์ช่วยสอนมีความเหมาะสม

 -1 เมื่อแน่ใจว่าบทเรียนคอมพิวเตอร์ช่วยสอนไม่มีความเหมาะสม หาค่าระดับความยากง่าย (Difficulty) หมายถึง สัดส่วนระหว่างจำนวนผู้ที่ตอบข้อสอบข้อนั้นถูกต่อ จ านวนผู้ที่ตอบข้อสอบนั้นทั้งหมดแทนสัญลักษณ์ด้วยตัว P โดยใช้สูตรดังนี้ (ล้วน สายยศ และ อังคณา สายยศ, 2538:210)

 $P = R$ 

N เมื่อ P = ความยากง่ายของแบบทดสอบ = จำนวนผู้เรียนที่ตอบคำถามข้อนั้นถูก **120)**<br>= จำนวนผู้เรียนทั้งหมด

ค่าความยากจะมีค่าตั้งแต่ 0.00-1.00 ถ้า P เข้าใกล้ 1 แสดงว่าข้อสอบข้อนั้นง่าย ถ้า P เข้าใกล้เลข 0 แสดงว่าข้อสอบข้อนั้นยาก ส าหรับเกณฑ์ที่ใช้ประกอบในการพิจารณาความยากง่าย ของข้อสอบได้เสนอแนะไว้ดังนี้

> ค่าความยากง่าย 0.00-0.19 หมายถึง ยากมาก ค่าความยากง่าย 0.20-0.39 หมายถึง ค่อนข้างยาก ค่าความยากง่าย 0.40-0.59 หมายถึง ยากง่ายปานกลาง ค่าความยากง่าย 0.60-0.80 หมายถึง ค่อนข้างง่าย ค่าความยากง่าย 0.81-1.00 หมายถึง ง่ายมาก

ค่าอ านาจจ าแนก (Discrimination) หมายถึง ความสามารถของแบบทดสอบในการ จ าแนกผู้เรียนออกเป็นกลุ่มเก่งและกลุ่มอ่อน โดยใช้สูตรดังนี้ (ล้วน สายยศ และอังคณา สายยศ , 2538:211)

$$
r = \frac{R_{U} - R_{L}}{N}
$$

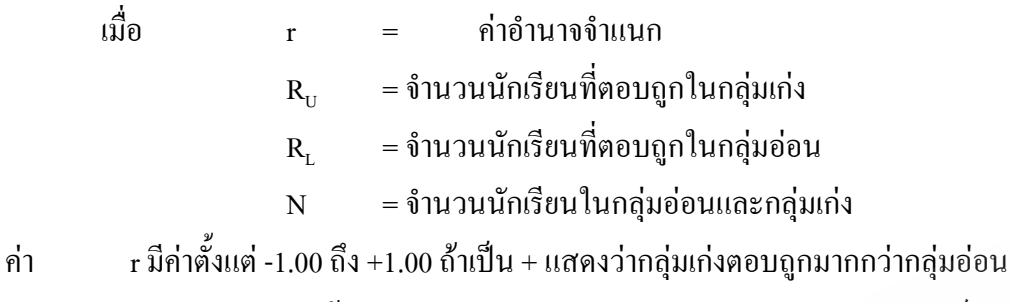

แต่ถ้าเป็น – แสดงว่ากลุ่มอ่อนตอบถูกต้องมากกว่ากลุ่มเก่ง การแปลความหมายของค่า r มีเกณฑ์ ดังนี้

้ ค่าอำนาจจำแนก 0.40 ขึ้นไป หมายถึง อำนาจจำแนกสูงมาก ค่าอำนาจจำแนก 0.30-0.39 หมายถึง อำนาจจำแนกสูง ค่าอำนาจจำแนก 0.20-0.29 หมายถึง อำนาจจำแนกปานกลาง ค่าอำนาจจำแนก 0.10-0.19 หมายถึง อำนาจจำแนกต่ำ ข้อสอบที่ใช้ได้มีค่า  $p = .20-.80$  และ  $r = .20$  ขึ้นไป

 1.2 การหาค่าความเชื่อมั่น (Reliability) ของแบบทดสอบโดยใช้สูตรของ คูเดอร์ ริชาร์ดสัน โดยใช้สูตรดังนี้ (ล้วน สายยศ และอังคณา สายยศ, 2538:198)

$$
\text{GPT}_{KR-20} = \boxed{k \atop k-1} \boxed{1 - \sum_{pq}^{pq}}
$$

เมื่อ  $\rm\,r_{\rm\,}r_{\rm20}$  = ค่าความเชื่อมั่นของแบบทดสอบ  $k = \delta$ านวนข้อของแบบทดสอบ p = สัดส่วนของผู้ที่ตอบข้อสอบถูกทุกแต่ละข้อ q = สัดส่วนของผู้ที่ตอบข้อสอบผิดในข้อหนึ่ง หรือ 1-p  $S^2$ = ความแปรปรวนของแบบทดสอบทั้งฉบับ

**2. สถิติที่ใช้ในการหาประสิทธิภาพของบทเรียนคอมพิวเตอร์ช่วยสอน** 2.1 การวิเคราะห์หาประสิทธิภาพของบทเรียนคอมพิวเตอร์ช่วยสอนนั้น วิเคราะห์ โดยน าคะแนนที่ได้จากการท าแบบทดสอบระหว่างบทแต่ละบทในบทเรียนคอมพิวเตอร์ช่วยสอน และจากการทดสอบหลังเรียนมาค านวณหาค่าเฉลี่ยและค่าร้อยละแล้น าไปวิเคราะห์หา ประสิทธิภาพของกระบวนการ  $(\mathtt{E}_1)$  และประสิทธิภาพของผลลัพธ์  $(\mathtt{E}_2)$  ของบทเรียนคอมพิวเตอร์ ช่วยสอนโดยใช้สูตร  $\mathtt{E_1/E_2}$ ตั้งเกณฑ์ไว้ที่ 80/80 ( ชัยยงค์ พรหมวงศ์ และคณะ, 2550:139) 80 ตัวแรก หมายถึง คะแนนเฉลี่ยผลสัมฤทธิ์ทางการเรียนรู้ของกลุ่มตัวอย่างที่ได้ จากการท าแบบทดสอบระหว่างเรียน เมื่อคิดเป็นร้อยละแล้วได้ 80 หรือสูงกว่า 80 ตัวหลัง หมายถึง คะแนนเฉลี่ยผลสัมฤทธิ์ทางการเรียนรู้ของกลุ่มตัวอย่างที่ได้ จากการท าแบบทดสอบหลังเรียน เมื่อคิดเป็นร้อยละแล้วได้ 80 หรือสูงกว่า การหาประสิทธิภาพของกระบวนการใช้สูตรดังนี้ (ชัยยงค์ พรหมวงศ์ และคณะ, a Ca Wint

2550:139)

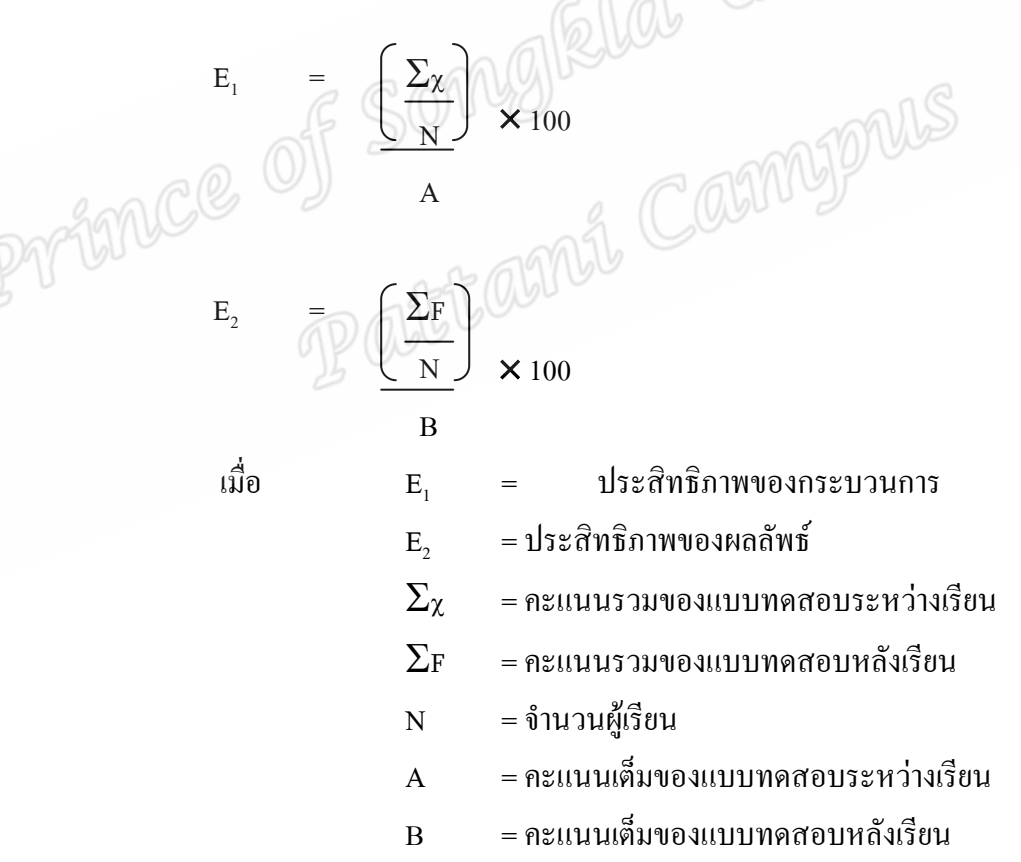

# **3. สถิติที่ใช้ในการวิเคราะห์ข้อมูล**

 3.1 ค่าเฉลี่ย (Mean)โดยใช้สูตรดังนี้ (ล้วน สายยศ, 2542:269)  $\overline{X}$  =  $\Sigma X$  n เมื่อ X = คะแนนเฉลี่ย  $\Sigma$ x = ผลรวมทั้งหมดของคะแนน n = จำนวนตัวอย่าง 3.2 ส่วนเบี่ยงเบนมาตรฐาน (Standard Deviation) กรณีหาจากคะแนนดิบ ใช้สูตรดังนี้ (ล้วน สายยศ, 2542:64) S.D.  $\begin{equation} \text{S.D.} \quad = \quad \text{S.D.} \quad \text{S.D.} \quad = \quad \text{S.D.} \quad \text{S.D.} \quad$  $\Sigma_{\chi}^2$ = ผลรวมก าลังสองของคะแนนทุกจ านวนกลุ่ม  $(\Sigma_\chi)^2$ =<br>= ผลรวมของจำนวนทุกจำนวนยกกำลังสอง n = จ านวนนักเรียนในกลุ่มตัวอย่าง  $n\Sigma_{\chi}^2 - (\Sigma_{\chi})^2$  $n(n-1)$